## Template:FMC0 First start card

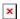

Advanced Plug and Track real-time tracking terminal with GNSS, GSM and Bluetooth connectivity

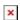

## **Contents**

• 1 How to insert Micro-SIM card and connect battery

## How to insert Micro-SIM card and connect battery

- 1. Gently remove FMB1YX **cover** using **plastic pry tool** from both sides.
- 2. Insert **Micro-SIM** card as shown with **PIN request disabled** or read **Security info** how to enter it later in **Configurator**. Make sure that Micro-SIM card **cut-off corner** is pointing forward to slot.
- Connect battery as shown to device. Position the battery in place where it does not obstruct other components.
- 4. Attach device **cover** back.

Device is ready to be connected.

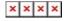

Micro-SIM card insertion/removal must be performed when device is powered off 
■ external voltage and battery are disconnected. Otherwise Micro-SIM card might be damaged or device will not detect it.